Dane aktualne na dzień: 12-05-2024 02:55

Link do produktu: [http://www.sklep.syjud.pl/audiobook-mp3-odkryj-w-sobie-talent-wprawki-wokalne-e-book-pdf-wyciag-z](http://www.sklep.syjud.pl/audiobook-mp3-odkryj-w-sobie-talent-wprawki-wokalne-e-book-pdf-wyciag-z-multimedialnego-kursu-spiewu-p-137.html)[multimedialnego-kursu-spiewu-p-137.html](http://www.sklep.syjud.pl/audiobook-mp3-odkryj-w-sobie-talent-wprawki-wokalne-e-book-pdf-wyciag-z-multimedialnego-kursu-spiewu-p-137.html)

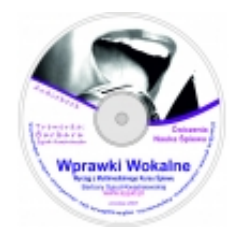

## AUDIOBOOK / mp3 "Odkryj w sobie talent" Wprawki Wokalne + E-BOOK / pdf (wyciąg z Multimedialnego Kursu Śpiewu)

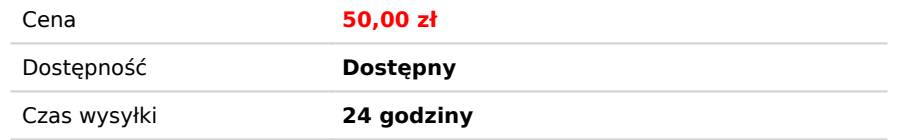

## Opis produktu

AUDIOBOOK i E-BOOK: "Odkryj w sobie talent" mp3 Wprawki Wokalne + wkładka książkowa w formacie pdf autor: Barbara Syud-Kwaśniewska

Audiobook. Pakiet audio z dużą ilością ścieżek do rozśpiewania (format: mp3). W PAKIECIE WPRAWKI WOKALNE: oddechowe rozśpiewujące wyrównujące pracę samogłosek ćwiczące mięśnie przepony poprawiające impostację rozwijające pracę aparatu głosowego kształtujące słuch muzyczny osłuchujące w systemie dur-moll otwierające gardło budzące rezonans artykulacyjne dykcyjne wyrównujące rejestry głosowe przeciwdziałające szczękościskowi słuchowo-intonacyjne rozwiązujące improwizację + E-book: dodatkowo opisane teksty do wprawek i odpowiedzi na pytania (format: pdf): Jak zbadać średnicę i skalę swojego głosu Jaka jest skala głosu dorosłych a jaka dzieci Jak używać przepony Jak gospodarować powietrzem Jak wyrównać rejestry Jak uelastycznić język

Jak ćwiczyć mięśnie oddechowe

Jak starać się nie zaciskać krtani

Jak utrzymać bliską pozycję w śpiewie Jak śpiewać samogłoski sprawiające nam trudność

Jak śpiewać mormorando

Jak pomóc sobie w prawidłowym Intonowaniu wysokich dźwięków?

Jak używać rezonatora nosowego

Jak śpiewać "r"

Jak nie dać się kiedy coś jest nie tak.

Cel ćwiczeń wokalnych:

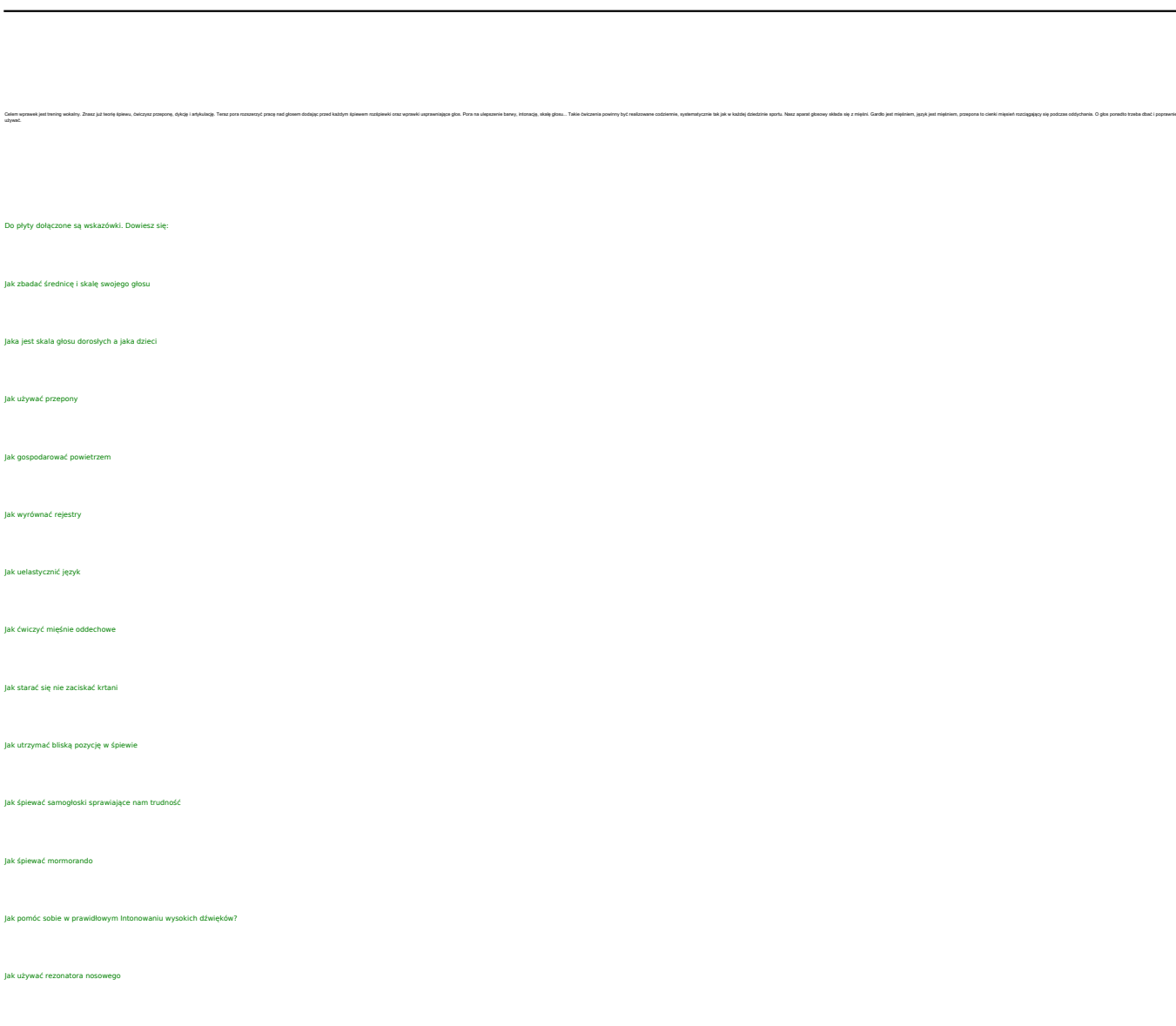

Jak śpiewać "r"

Jak nie dać się kiedy coś jest nie tak

[Przykładowa wprawka](http://www.syjud.pl/pliki/mp3/wpr14.mp3) [mp3](file:///F:/BASIA/Basia/studio/Strona%20www/www/inne/multimedialny%20kurs%20spiewu/wprawka%20instrumentalna.mp3) *- wprawka nr 14*

[Przykładowa wprawka - gama](http://www.syjud.pl/pliki/mp3/wprawka-gama.mp3) *[mp3](file:///F:/BASIA/Basia/studio/Strona%20www/www/inne/multimedialny%20kurs%20spiewu/gama.mp3) - wprawka nr 6*

[Przykładowa wprawka](http://www.syjud.pl/pliki/mp3/wprawka-gama.mp3) [mp3](file:///F:/BASIA/Basia/studio/Strona%20www/www/inne/multimedialny%20kurs%20spiewu/wprawka%20instrumentalna.mp3) *- wprawka nr 13*

Spis, kolejność, opis i wskazówki do wprawek:

Początkowo przy wszystkich ćwiczeniach śpiewaj cicho tylko niskie dźwięki, potem wyższe głośniej i tam możesz używać więcej powietrza.

[wprawka](file:///C:/Documents%20and%20Settings/Studio%20Artystyczne/Ustawienia%20lokalne/Temporary%20Internet%20Files/Content.IE5/XR3R1PWE/pliki/wprawki/1impostacja_wprawki_pocz.mp3) **(mp3 audio nr 1)**

Wprawka wspomaga ustawić głos w rezonatorach.

[wprawka](file:///C:/Documents%20and%20Settings/Studio%20Artystyczne/Ustawienia%20lokalne/Temporary%20Internet%20Files/Content.IE5/XR3R1PWE/pliki/wprawki/2.mp3) **(mp3 audio nr 2)**

- "ma me mi me mu" wykonywane na jednym dźwięku powtarzająca się w odległościach o zmienne interwały. Wprawka ma dwie części. Najpierw śpiewaj z instruktorem śpiewu, następnie samodzielnie.

Jak poczuć ten "brzuch" ? - wyobraź sobie, że coś chcesz przesunąć lub podnieść ciężkiego, Wówczas czujemy jakby spięty, lekko uwypuklony w boki brzuch, to przepona skupiająca powietrze. Kiedy płuca obnizają się w miejsce przepony, mięśnie brzucha (przepona) mogą popychać (jakby ręką) płuca do odpowiedniego wydechu powietrza.

[wprawka](file:///C:/Documents%20and%20Settings/Studio%20Artystyczne/Ustawienia%20lokalne/Temporary%20Internet%20Files/Content.IE5/XR3R1PWE/pliki/wprawki/3.mp3) **(mp3 audio nr 3)**

Śpiewaj do akompaniamentu fortepianowego: do mi sol sol mi do

Zaśpiewaj też staccato, wówczas poczuć można lepiej "zatrzymywanie" przepony, ćwiczymy też przy okazji mięśnie brzucha.

[wprawka](file:///C:/Documents%20and%20Settings/Studio%20Artystyczne/Ustawienia%20lokalne/Temporary%20Internet%20Files/Content.IE5/XR3R1PWE/pliki/wprawki/4.mp3) **(mp3 audio nr 4 )**

- "bra bre bri bro bru" zbitki literowe ćwiczące dykcję w interwale tercji..

[wprawka](file:///C:/Documents%20and%20Settings/Studio%20Artystyczne/Ustawienia%20lokalne/Temporary%20Internet%20Files/Content.IE5/XR3R1PWE/pliki/wprawki/5.mp3) **(mp3 audio nr 5)**

 ["](file:///C:/Documents%20and%20Settings/Studio%20Artystyczne/Ustawienia%20lokalne/Temporary%20Internet%20Files/Content.IE5/XR3R1PWE/pliki/wprawki/5do_mi_sol_3m1.mp3)do mi sol" ćwiczenie intonacyjne trudnej tercji małej c1-cis2

[wprawka](file:///C:/Documents%20and%20Settings/Studio%20Artystyczne/Ustawienia%20lokalne/Temporary%20Internet%20Files/Content.IE5/XR3R1PWE/pliki/wprawki/6.mp3) **(mp3 audio nr 6)**

gama durowa śpiewana solmizacją śpiewana w skali as - c2

[wprawka](file:///C:/Documents%20and%20Settings/Studio%20Artystyczne/Ustawienia%20lokalne/Temporary%20Internet%20Files/Content.IE5/XR3R1PWE/pliki/wprawki/7.mp3) **(mp3 audio nr 7)**

zbitki literowe "don diri don" śpiewane w skali c - h1

[wprawka](file:///C:/Documents%20and%20Settings/Studio%20Artystyczne/Ustawienia%20lokalne/Temporary%20Internet%20Files/Content.IE5/XR3R1PWE/pliki/wprawki/8.mp3) **(mp3 audio nr 8)**

- Wdzięczna wprawka "mammamija" w skali as -AS i C1-C.

**[wprawka](file:///C:/Documents%20and%20Settings/Studio%20Artystyczne/Ustawienia%20lokalne/Temporary%20Internet%20Files/Content.IE5/XR3R1PWE/pliki/wprawki/9.mp3)** [\(](file:///C:/Documents%20and%20Settings/Studio%20Artystyczne/Ustawienia%20lokalne/Temporary%20Internet%20Files/Content.IE5/XR3R1PWE/pliki/wprawki/9.mp3)**mp3** audio nr 9)

- "bin bon" wprawka w skali e2 - fis1

[wprawka](file:///C:/Documents%20and%20Settings/Studio%20Artystyczne/Ustawienia%20lokalne/Temporary%20Internet%20Files/Content.IE5/XR3R1PWE/pliki/wprawki/10.mp3) **(mp3 audio nr 10)**

- wprawka "ma-a-a-a-a"\_wykonywana staccato na ćwicząca mięśnie brzucha i przepony. Przy wykonywaniu jej, należy na pierwsze "ma" i na każde następne "a" wciągać brzuch. W skali: c1-g2

[wprawka](file:///C:/Documents%20and%20Settings/Studio%20Artystyczne/Ustawienia%20lokalne/Temporary%20Internet%20Files/Content.IE5/XR3R1PWE/pliki/wprawki/11.mp3) **(mp3 audio nr 11)**

- "a" zaśpiewana w skali c1-H

Następne wprawki już bez pomocy instruktora:

[wprawka](file:///C:/Documents%20and%20Settings/Studio%20Artystyczne/Ustawienia%20lokalne/Temporary%20Internet%20Files/Content.IE5/XR3R1PWE/pliki/wprawkilekcja8/wpr1.mp3) **(mp3 audio nr 12)**

m.in. rozśpiewująca i budząca rezonans

dźwięk początkowy: f1

dźwięk końcowy: c2

kierunek wprawki: w miejscu

odległość interwałowa między motywem: co cały ton

tekst wprawki: mormorando, ma e i o u, ma me mi mo mu

dźwięki motywu pierwszego: fffff

[wprawka](file:///C:/Documents%20and%20Settings/Studio%20Artystyczne/Ustawienia%20lokalne/Temporary%20Internet%20Files/Content.IE5/XR3R1PWE/pliki/wprawkilekcja8/wpr2.mp3) **(mp3 audio nr 13)**

m.in. rozśpiewująca i wyrównująca pracę śpiewu samogłosek

dźwięk początkowy: f1

dźwięk końcowy: c2

kierunek wprawki: w miejscu

odległość interwałowa między motywem: co półton

tekst wprawki: ja je ji jo ju, ja e i o u, wa we wi wo wu

dźwięki motywu pierwszego: fffff

[wprawka](file:///C:/Documents%20and%20Settings/Studio%20Artystyczne/Ustawienia%20lokalne/Temporary%20Internet%20Files/Content.IE5/XR3R1PWE/pliki/wprawkilekcja8/wpr3.mp3) **(mp3 audio nr 14)**

m.in. rozśpiewująca, wyrównująca prace śpiewu samogłosek

dźwięk początkowy: f1

dźwięk końcowy: c2

kierunek wprawki: w górę

odległość interwałowa między motywem: co pół tonu

tekst wprawki: ma a ii o, me e i i o, mu u ii o

dźwięki motywu pierwszego: f fis f fis f

[wprawka](file:///C:/Documents%20and%20Settings/Studio%20Artystyczne/Ustawienia%20lokalne/Temporary%20Internet%20Files/Content.IE5/XR3R1PWE/pliki/wprawkilekcja8/wpr4.mp3) **(mp3 audio nr 15)**

m.in. rozśpiewująca, wyrównująca pracę śpiewu samogłosek,

dźwięk początkowy: f1

dźwięk końcowy: c2

kierunek wprawki: w górę

odległość interwałowa między motywem: co pół tonu

tekst wprawki: najpierw śpiewaj: aaa, eee, uuuu, iiii aby poczuć samogłoski (są w rezonatorze ruchomym - gardłowym dlatego najbardziej słyszalne), następnie ja a a a a, je e e e e, ju u u u u u aby nie uciekały samogłoski przy spółgłoskach :) Śpiewaj miękko i ładnie:) Przyślij nagranie jeśli chcesz :)

dźwięki motywu pierwszego: fgfgf

[wprawka](file:///C:/Documents%20and%20Settings/Studio%20Artystyczne/Ustawienia%20lokalne/Temporary%20Internet%20Files/Content.IE5/XR3R1PWE/pliki/wprawkilekcja8/wpr5.mp3) **(mp3 audio nr 16)**

m.in. rozśpiewująca i budząca rezonans

dźwięk początkowy: f1

dźwięk końcowy: c2

kierunek wprawki: w górę

odległość interwałowa między motywem: co pół tonu

tekst wprawki: muum muum muum muum mum

dźwięki motywu pierwszego: do re mi re do re mi re do

[wprawka](file:///C:/Documents%20and%20Settings/Studio%20Artystyczne/Ustawienia%20lokalne/Temporary%20Internet%20Files/Content.IE5/XR3R1PWE/pliki/wprawkilekcja8/wpr4.mp3) **(mp3 audio nr 17)**

m.in. praca aparatu artykulacyjnego dźwięk początkowy: d1 dźwięk końcowy: e2 kierunek wprawki: wznoszący i zstępujący odległość interwałowa między motywem: co półton tekst wprawki: rrrrrrrr, wa we wi wo, wa we wi wo, wa we wi wo, wa we wi wo, wa dźwięki motywu pierwszego: do re mi fa sol fa mi re, do re mi fa sol fa mi re, do [wprawka](file:///C:/Documents%20and%20Settings/Studio%20Artystyczne/Ustawienia%20lokalne/Temporary%20Internet%20Files/Content.IE5/XR3R1PWE/pliki/wprawkilekcja8/wpr4.mp3) **(mp3 audio nr 18)** m.in. wprawka budząca rezonans, rozśpiewuje, poprawia impostację dźwięk początkowy: e2 kierunek wprawki: zstępujący odległość interwałowa między motywem: co półton w dół tekst wprawki: mi, i i i, mi i i i, i ; bin ben bin ben bin ben bin ben bin dźwięki motywu pierwszego: do re mi re do re mi re do Jak śpiewać mormorando? - Zęby rozchylone przy wargach stykających się ze względu na rezonatory [wprawka](file:///C:/Documents%20and%20Settings/Studio%20Artystyczne/Ustawienia%20lokalne/Temporary%20Internet%20Files/Content.IE5/XR3R1PWE/pliki/wprawkilekcja8/wpr8.mp3) **(mp3 audio nr 19)** m.in. przybliżająca odczuwanie pracy rezonatorów dźwięk początkowy: d1 dźwięk końcowy: e2 kierunek wprawki: w górę odległość interwałowa między motywem: półton tekst wprawki: pi ni gri i i, i i zi dźwięki motywu pierwszego: do re mi re do, sol mi do [wprawka](file:///C:/Documents%20and%20Settings/Studio%20Artystyczne/Ustawienia%20lokalne/Temporary%20Internet%20Files/Content.IE5/XR3R1PWE/pliki/wprawkilekcja8/wpr9.mp3) **(mp3 audio nr 20)** m.in. intonowanie półtonów - kształcąca słuch, intonację oraz osłuchuje dźwięki półtonów dźwięk początkowy: c1 dźwięk końcowy: g2 kierunek wprawki: w górę tekst wprawki: mi i.... dźwięki: c cis d dis e eis f fis g gis a ais h c [wprawka 10](file:///C:/Documents%20and%20Settings/Studio%20Artystyczne/Ustawienia%20lokalne/Temporary%20Internet%20Files/Content.IE5/XR3R1PWE/pliki/wprawkilekcja8/wpr10.mp3) **(mp3 audio nr 21)** m.in. praca nad samogłoską, intonacją i solmizacją dźwięk początkowy: c1 dźwięk końcowy: c2

kierunek wprawki: w górę

tekst wprawki: fa fa fa fa fa

dźwięki motywu pierwszego: ccccc

[wprawka 11](file:///C:/Documents%20and%20Settings/Studio%20Artystyczne/Ustawienia%20lokalne/Temporary%20Internet%20Files/Content.IE5/XR3R1PWE/pliki/wprawkilekcja8/wpr11.mp3) **(mp3 audio nr 22)**

m. in. nauka śpiewania tercji i oktawy

dźwięk początkowy: c1

dźwięk końcowy: e2

kierunek wprawki: do sol mi do sol mi do

tekst wprawki: do sol mi do sol mi do

[wprawka 12](file:///C:/Documents%20and%20Settings/Studio%20Artystyczne/Ustawienia%20lokalne/Temporary%20Internet%20Files/Content.IE5/XR3R1PWE/pliki/wprawkilekcja8/wpr12.mp3) **(mp3 audio nr 23)**

m.in. rozśpiewująca i poszerzająca skalę

dźwięk początkowy: c1

dźwięk końcowy: c2

kierunek wprawki: w górę

tekst powtarzających się motywów wprawki: do do do do do, w wyższych partiach wprawki zostaje samo "ooooo". W wysokich partiach samogłoska brzmi lepiej. Wprawka na poszerzanie skali. Należy pamiętać o miękkim ataku dźwięku w wysokich partiach. Coraz wyżej śpiewa się głośniej ale nie za głośno i siłowo!

dźwięki motywu pierwszego: ccccc

[wprawka 13](file:///C:/Documents%20and%20Settings/Studio%20Artystyczne/Ustawienia%20lokalne/Temporary%20Internet%20Files/Content.IE5/XR3R1PWE/pliki/wprawkilekcja8/wpr13.mp3) **(mp3 audio nr 24)**

m.in. usprawnia pracę samogłosek w solmizacji, osłuchuje w systemie dur i ćwiczy intonację

dźwięk początkowy: c1

dźwięk końcowy: es2

odległość interwałowa między motywem: półton

tekst wprawki: dźwięki gamy do re mi fa sol la si do

dźwięki motywu pierwszego: do re mi fa sol la si do

[wprawka 14](file:///C:/Documents%20and%20Settings/Studio%20Artystyczne/Ustawienia%20lokalne/Temporary%20Internet%20Files/Content.IE5/XR3R1PWE/pliki/wprawkilekcja8/wpr14.mp3) **(mp3 audio nr 25)**

m.in. ustawienie głosu, poprawna praca nad "o" ma za zadanie przeciwdziałać szczękościskowi

dźwięk początkowy: e2

dźwięk końcowy: c1

kierunek wprawki: w dół

tekst wprawki: mo o o o o o o o o o , mi i i i i i i i i i

dźwięki motywu pierwszego: do2 sol1 mi1 do1 mi1 sol1 do2 sol1 mi1 do1

[wprawka 15](file:///C:/Documents%20and%20Settings/Studio%20Artystyczne/Ustawienia%20lokalne/Temporary%20Internet%20Files/Content.IE5/XR3R1PWE/pliki/wprawkilekcja8/wpr15.mp3) **(mp3 audio nr 26)**

m.in. usprawniająca dykcję, artykulację, solmizację, intonację, rozśpiewuje, i wyrównuje rejestry głosowe

dźwięk początkowy: c1

dźwięk końcowy: g2

## kierunek wprawki: w dół

tekst wprawki: do1 do2 si1 do2 la1 do2 sol1 do2 fa1 do2 mi1 do2 re1 do2 do1

dźwięki motywu pierwszego: do1 do2 si1 do2 la1 do2 sol1 do2 fa1 do2 mi1 do2 re1 do2 do1

## [wprawka 16](file:///C:/Documents%20and%20Settings/Studio%20Artystyczne/Ustawienia%20lokalne/Temporary%20Internet%20Files/Content.IE5/XR3R1PWE/pliki/wprawkilekcja8/wpr16.mp3) **(mp3 audio nr 27)**

m.in. kształcąca słuch muzyczny oraz intonację, dykcję i artykulację solmizowania,

dźwięk początkowy: c1

dźwięk końcowy: g2

kierunek wprawki: w górę

tekst wprawki: do re do mi do fa do sol do la do si do do

dźwięki motywu pierwszego: do re do mi do fa do sol do la do si do do

[wprawka 17](file:///C:/Documents%20and%20Settings/Studio%20Artystyczne/Ustawienia%20lokalne/Temporary%20Internet%20Files/Content.IE5/XR3R1PWE/pliki/wprawkilekcja8/wpr17.mp3) **- ćwiczenie słuchowe (mp3 audio nr 28)**

m.in. kształcące słuch muzyczny

dźwięk początkowy: c1

dźwięk końcowy: c2

kierunek wprawki: w górę

dźwięki i ich odległości (nterwały):

- c1 c1- prvma.
- c1 des1 sekunda mała
- c1 d1 sekunda wielka,
- c1 es1 tercja mała
- c1 f1 kwarta czysta
- c1 fis1 kwarta zwiększona (tryton)
- c1 g1 kwinta
- c1 as1 seksta mała
- c1 a1 seksta wielka
- c1 b1 septyma mała
- c1 c2 oktawa

[wprawka 18](file:///C:/Documents%20and%20Settings/Studio%20Artystyczne/Ustawienia%20lokalne/Temporary%20Internet%20Files/Content.IE5/XR3R1PWE/pliki/wprawkilekcja8/wpr18.mp3) **(mp3 audio nr 29)**

m.in. kształcąca słuch muzyczny

dźwięk początkowy: c1

dźwięk końcowy: c2

tekst wprawki: mi i

dźwięki:

- c1 c1- pryma,
- c1 des1 sekunda mała
- c1 d1 sekunda wielka,
- c1 es1 tercja mała
- c1 f1 kwarta czysta
- c1 fis1 kwarta zwiększona (tryton)
- c1 g1 kwinta
- c1 as1 seksta mała
- c1 a1 seksta wielka
- c1 b1 septyma mała
- c1 c2 oktawa

[wprawka 19](file:///C:/Documents%20and%20Settings/Studio%20Artystyczne/Ustawienia%20lokalne/Temporary%20Internet%20Files/Content.IE5/XR3R1PWE/pliki/wprawkilekcja8/wpr19.mp3) **(mp3 audio nr 30)**

m.in. intonacyjna

dźwięk początkowy: c1

dźwięk końcowy: f 2

kierunek wprawki: oktawy- w górę, kierunek gamy - zstępująco

odległość interwałowa między motywem:

tekst wprawki: do do si la sol fa mi re do

dźwięki: c1 c2 h a g f e d c (do do si la sol fa mi re do)

[wprawka 20](file:///C:/Documents%20and%20Settings/Studio%20Artystyczne/Ustawienia%20lokalne/Temporary%20Internet%20Files/Content.IE5/XR3R1PWE/pliki/wprawkilekcja8/wpr20.mp3) **(mp3 audio nr 31)**

m.in. dykcyjno - artykulacyjna

dźwięk początkowy: c1

dźwięk końcowy: c2

kierunek wprawki: w górę

odległość interwałowa między motywem: półton

tekst wprawki:

- bra bre bri bro bru,
- bre bre bre bre,
- bri bri bri bri bri,
- bu bru bru bru, bro bro bro bro bro,
- 
- w czasie suszy szosa sucha jest

[wprawka 21](file:///C:/Documents%20and%20Settings/Studio%20Artystyczne/Ustawienia%20lokalne/Temporary%20Internet%20Files/Content.IE5/XR3R1PWE/pliki/wprawkilekcja8/wpr21.mp3) **(mp3 audio nr 32)**

m.in. intonacyjna

dźwięk początkowy: c1

dźwięk końcowy: c2

kierunek wprawki: w górę gama półtonowa

tekst wprawki: wi i i i i ...

[wprawka 22](file:///C:/Documents%20and%20Settings/Studio%20Artystyczne/Ustawienia%20lokalne/Temporary%20Internet%20Files/Content.IE5/XR3R1PWE/pliki/wprawkilekcja8/wpr22.mp3) **trójdźwięk (mp3 audio nr 33)**

m.in. wprawka słuchowo-intonacyjna

dźwięk początkowy: trójdźwięk C dur

Dzwięki: ceg dfa egh fac ghd ace hdf ceg

tekst wprawki: a

Słyszymy trójdźwięk, śpiewamy jeden dźwięk z każdego trójdźwięku. A może uda nam się usłyszeć i powtórzyć każdy z trzech dźwięków. Ćwiczenie należy kilka razy posłuchać aby móc powtarzać wszystkie dźwięki. W następnych wprawkach, dźwięki te będą zaznaczane dynamicznie dla łatwiejszego usłyszenia i powtórzenia dźwięków.

[wprawka 23](file:///C:/Documents%20and%20Settings/Studio%20Artystyczne/Ustawienia%20lokalne/Temporary%20Internet%20Files/Content.IE5/XR3R1PWE/pliki/wprawkilekcja8/wpr23.mp3) **pryma trójdźwięku (mp3 audio nr 34)**

m.in. wprawka intonacyjna

tekst wprawki: ji

Dźwięki zaznaczone: kwinta trójdźwięku - **c**eg **d**fa **e**gh **f**ac **g**hd **a**ce **h**df **c**eg

Słuchamy i powtarzamy dźwięk mocniejszy i śpiewamy melodię w prymie [wprawka 24](file:///C:/Documents%20and%20Settings/Studio%20Artystyczne/Ustawienia%20lokalne/Temporary%20Internet%20Files/Content.IE5/XR3R1PWE/pliki/wprawkilekcja8/wpr24.mp3) **tercja trójdźwięku (mp3 audio nr 35)** m.in. wprawka intonacyjna tekst wprawki: ji dźwięki zaznaczone: tercja trójdźwięku - c**e**g d**f**a e**g**h f**a**c g**h**d a**c**e h**d**f c**e**g Słuchamy i powtarzamy dźwięk mocniejszy i śpiewamy melodię w tercji [wprawka 25](file:///C:/Documents%20and%20Settings/Studio%20Artystyczne/Ustawienia%20lokalne/Temporary%20Internet%20Files/Content.IE5/XR3R1PWE/pliki/wprawkilekcja8/wpr25.mp3) **kwinta trójdźwięku (mp3 audio nr 36)** m.in. wprawka intonacyjna tekst wprawki: ji Dźwięki zaznaczone: kwinta trójdźwięku - ce**g** df**a** eg**h** fa**c** gh**d** ac**e** hd**f** ce**g** Słuchamy i powtarzamy dźwięk mocniejszy i śpiewamy melodię w kwincie [wprawka 26](file:///C:/Documents%20and%20Settings/Studio%20Artystyczne/Ustawienia%20lokalne/Temporary%20Internet%20Files/Content.IE5/XR3R1PWE/pliki/wprawkilekcja8/wpr26.mp3) **septyma wielka trójdźwięku (mp3 audio nr 37)** m.in. wprawka intonacyjna tekst wprawki: ji Dźwięki zaznaczone: kwinta trójdźwięku - ceg**h** dfa**c** egh**d** fac**e** ghd**f** ace**g** hdf**a** ceg**h** Słuchamy i powtarzamy dźwięk mocniejszy i śpiewamy melodię w septymie [wprawka 27](file:///C:/Documents%20and%20Settings/Studio%20Artystyczne/Ustawienia%20lokalne/Temporary%20Internet%20Files/Content.IE5/XR3R1PWE/pliki/wprawkilekcja8/wpr27.mp3) **intonacyjna (mp3 audio nr 38)** tekst wprawki: mi mo ma me mu